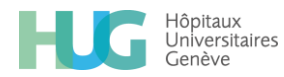

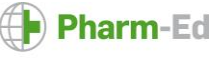

## **Inscription à l'enquête sur les pratiques de manipulation des chimiothérapies**

Marche à suivre

Copier le lien qui se trouvent dans la lettre d'information dans un **navigateur Google Chrome**

[http://pharmacie.g2hp.net/cyto-sat-outil-dauto-evaluation-pour-la-manipulation-securitaire-des-](http://pharmacie.g2hp.net/cyto-sat-outil-dauto-evaluation-pour-la-manipulation-securitaire-des-medicaments-cytotoxiques/)medicaments-cytotoxiques/

HLG States O Pharm-Ed

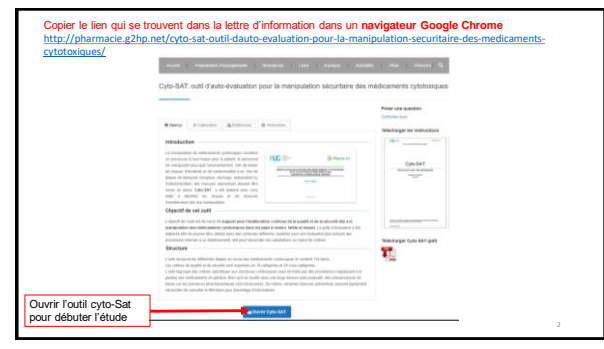

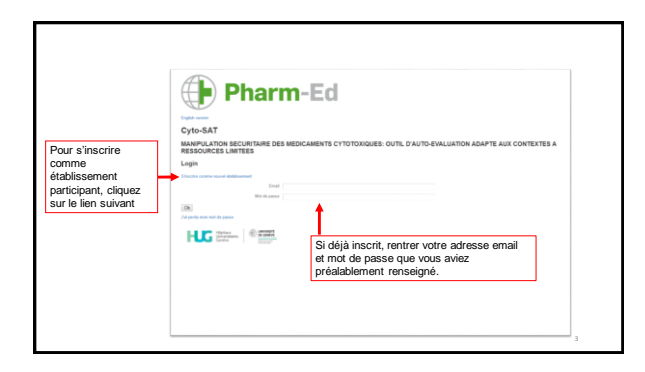

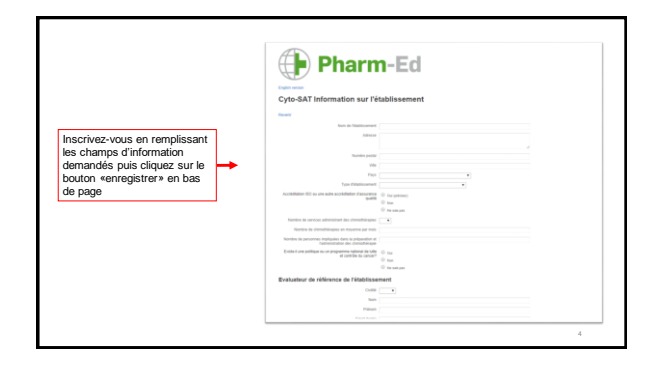

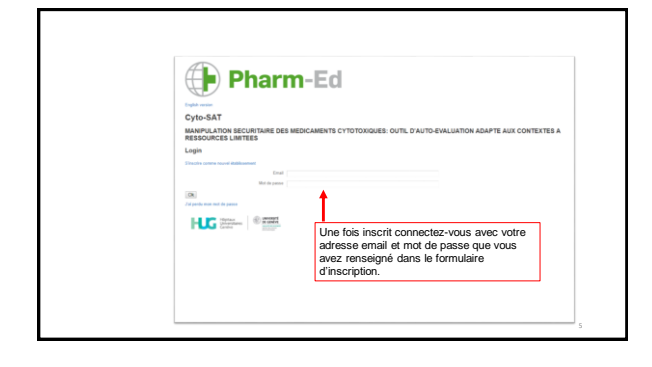

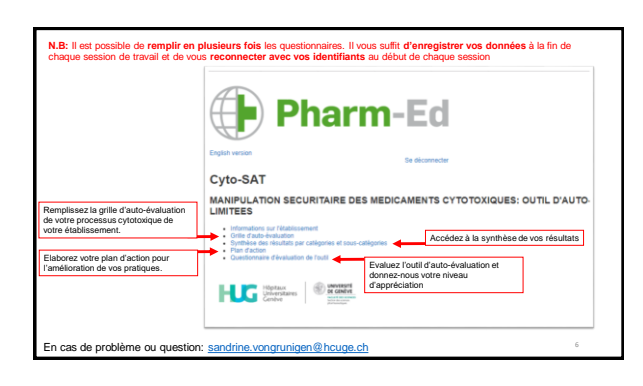